# $\left( 0, \right)$

#### **คณะเทคโนโลยีมหาวิทยาลยขอนแก ั ่น**

#### **Faculty of Technology, Khon kaen University**

### **วิธีปฏิบัติงาน (Work Instruction) จัดทําโดย**

เรื่อง : การขอจองห้องเรียนเพื่อใช้การเรียนการสอน นายสุพัฒน์บุญแก้ว

## **แผนผงขั ั้นตอนการขอจองหองเร ้ ียน**

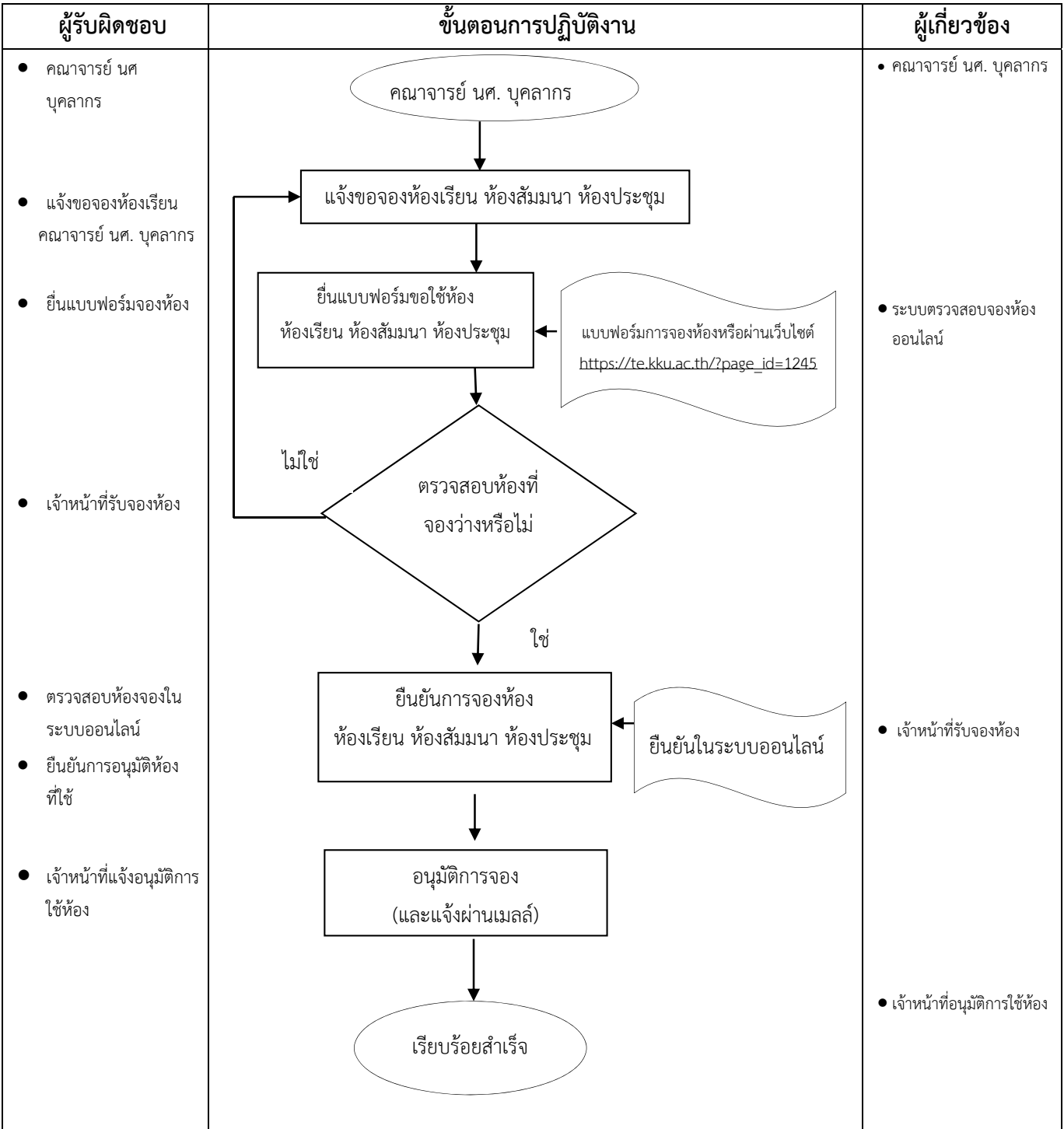

#### **แนวทางการปฏิบัติการใช้ห้องเรียน ห้องสัมมนา ห้องประชุม**

- 1. ปิดเครื่องคอมพิวเตอร์ และเครื่องขยายเสียง
- 2. ปิดเครื่องฉายโปรเจคเตอร์ (รอให้สวิตซ์ไฟแสดงผลในตัวเครื่องดับ แล้วจึงปิดเบรคเกอร์ไฟฟ้าลง)
- 3. ปิดเครื่องปรับอากาศ